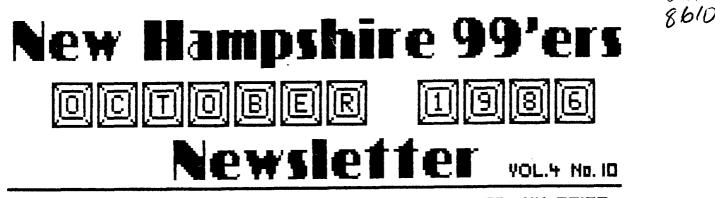

NH99UG NEWSLETTER - POB 5991 - MANCHESTER, NH 03108

1

## >NEW

I am sorry to say that Ellen Rule has resigned as Secretary of the club. Ellen has been quite active in our club and we owe a great deal to her. She has supplied excellent minutes, but that was a small portion of her generous donation of time. She converted many programs written for other computers into TI BASIC and XBASIC and gave them to the library; she wrote for (and paid for) numerous FAIRWARE programs for the club; spent a considerable amount of time loading disk based programs onto cassettes for us; ... I could go on. We have all benefited from her talents. Please drop her a note and let her know we appreciate all she has done.

So... Buess who's doing the minutes? Yes, the Prez. I figured since I do most of the talking, I should be able to remember what happened, right?

The meeting opened with latest news, including the Chicago TI Fair to be held in the Ironwood Room of Triton College, 2000 Fifth Avenue, in River Grove, Illinois on November 1 from 9 AM to 6 PM.

Rave 99 Company is offering two new keyboards for the TI. For more informaton, call Rick at (203) 242-4012 or John at (203) 872-9272 - after APM eastern time!

New Horizon RAM disk owners, there is a new version of the operating system out - VER\_Ø4 for \$5.

Ryte Data wants to know if anyone is interested in a kit to install the 993B video chip. They are licensing an approach which puts the chip inside the console (instead of some cludged device with dangling wires). Interested parties should write them at:

Ryte Data 210 Mountain Street Haliburton, Ontario K0M 150 Canada

Next, I demonstrated PRBASE. I will not include a review here. There are numerous reviews in the newsletters we regeive. If you aren't getting to see the newsletters, contact:

Elliot Hardy

Rt. 1 Chester Tpk.

Candia, NH #3934

We next raffled off a package of GRAPHX pictures ~ won by Elliot' General pandamonium followed afterwards, with John Proulx (welcome back!) demonstrating a loader he wrote and Richard Bailey demonstrating the disk utilities package he wrote about in last month's newsletter.

03/

The November meeting will include a short course in using the PRBASE report generator. I am also attempting to get a demo of terminal programs set up. You should read the fine article by Mike Vespraukus on terminal programs if you are investigating that sort of thing. There will be enough to fill the evening - for sure!

I do have the latest version of PRBASE (Mike Mannion sent in his money first and got the latest version back!) I will make several copies of it on flippies (two SS/SD worth). If anyone wants a copy at the meeting, please bring a disk and \$10 in cash or check made out to **William N. Marron.** I will forward all funds - but I'm not willing to give you my disks!

>BYE

# DASHUA 5.25" DSDD DISKETTES

| s)and                                                     |
|-----------------------------------------------------------|
| box of 10 /w WP tabs & Envelops                           |
| GLP/MPS       803                                         |
| PKG OF 24 LABELS/20 MPT                                   |
| T199/4A<br>single cassette cable                          |
| These are Cash & Carry prices (<br>Add \$2 per Mail Order |
| NH99UGZMARKETPLALE<br>POB 5991<br>MANCHESTER, NH 03108    |
|                                                           |

## Ex Libris - Mike V.

The following is a summary. in tabular form. of several PD/Freeware Terminal Programs for the TI 99/4a. Included for comparison are TI's TE-II and the original 1200 baud Term Program TE-1200. From the humble beginnings of the TE-I cartridge, the 99/4 user can now choose from over a dozen terminal programs in Assembler. Forth and Pascal. Hopefully, this list can be expanded at a later date to include additional features and third party Terminal software.

#### Brief overview of software:

**TE-II** - TI's second generation of Terminal Software in cartridge form was not an outstanding improvement over TE-1. A major limitation of this term program  $\frac{1}{2}$ that it cannot access the 32K expansion for use as a text or file buffer. This in part led to the development of the "TE-2" transfer protocols which are very non-standard and SLOW! Also, being coded in firmware, it cannot be readily modified. Paul Charlton and others have developed routines that allow for 1200 bau operation. In addition, there are several excellent utilities that allow for  $1\frac{1}{2}$ on files, text uploads, use of speech and graphics. etc.

**TE-III** - This unfinished TI product is now at Version 3.3 (at least!). It is now a very reliable and useful piece of software with a large text buffer.

TE-1200 - Due to its high price, this software did not see as wide a circulation as it should have. It was, for a long time, not only the only 1200 baud terminal program around, but THE only alternative to the TE-II. Two major limitations are that the output is in D/V128 format, and that it cannot handle ASCII upload files. While the documentation states that the program stores abou 12K of data in its buffer, the number of screens stored before auto-logging would indicate a 5-6K buffer.

**Termx** - This unfinished program is somewhat of a mystery. It appears to have been released later than the 1983 date appearing on the docs. It has a very peculiar scroll mechanism that greatly distracts from its utility.

**Pterm** - A very useful terminal program. The program uses the entire 24K of high memory as a text buffer, allowing for considerable collection of data and decreased disk access while on line. The program options are very easy to use. As the U/L and the D/L buffers occupy the same space, it is possible to overwrite one or the other unintentionally. This fine program went the Freeware route only recently.

**Fast Term** - Probably the most versatile Term program for the 99/4a. The many options can be somewhat bewildering at first. Allows for separate buffering of text and downloads via X-Modem or TE-II protocols. A scaled down version of this program has been developed to reside in the Super-Cart E/A module.

Masters Fast Term - A modified Fast Term that allows for simple and automatic transfer of entire diskettes. Does not allow for the usual X-Modem or TE-II transfers.

**Mass Term** - The original "whole diskette" transfer program for the TI. Has many useful options including the best auto-dial feature found on any PD/Freeware term program for the TI. The disk transfer options are extensive, allowing for selective transfer of programs. The text file upload feature must first be loaded to the ubload buffer which is only 14K. The actual transfer of text data must also be manually initiated for each line rather than continuously or X-On/ X-Off protocals. The many unique features of this program will make it a welcome addition to your TE software. Notes on Emulator Features:

**Configuration Options:** - These allow your term program to meet the requirments of the BBS you wish to log-on to. On some programs, certain options such as Data Bits, and Stop Bits are automatically adjusted as needed. Choice of modem ports allows you to connect your modem to a less commonly used port eg RS232/2, and your printer to port one. Since the default value for the RS232 port is number 1, your most commonly used peripheral will usually be connected here. Many programs do not permit you to specify a printer port. However, you can usually "log" to a printer. A configuration file is very useful in that it allows you to store on disk all the parameters needed to log-on to a given BBS. It sure beats looking the information up on scattered pieces of paper!

Loader Options: - This section refers to the original loading methods as developed by the program's author. The availability of universal loaders such as Funl Writer, has greatly decreased the significance of loading method. Virtually any piece of terminal software can now be loaded from X-Basic. Gone are the days of having to buy an expensive Cartridge to load one or two favorite programs!

File Transfer: - The ushering of X-Modem capabilities on the 99/4 herald a new era of telecommunications for 99/4 users. Developed independently by the authors of Fast Term and Pterm. It allowed TI users to Up/Down load to a BBS by the most commonly used protocol. The TE-2 transfer protocols had and still nave a very small support base. They are also rather slow which in telecommunications often equates to EXPENSIVE! The ability to capture and send ASCII text files allows for saving of information for archival purposes and preparation of text off-line. This is not only convenient, but decreases online time significantly. A D/V 80 text format allows for manipulation by most Word Processing programs such as TI-Writer. X-On/X-Off protocol allow for transmission of text as fast as the systems can mutually handle. It insures that the receiving terminal will not lose data while writing to disk, etc. Mass disk transfer capabilities are not vet usefull for transfer of material to a BBS, but only between two TI terminals.

Text Buffer: - In general, the greater the size of the ASCII capture buffer the better! The more time spent writing to disk(small buffers) the greater the online time. The response of the software to a full buffer condition is verv important. It is very easy to lose data with some software. Many programs require manual logging of information. The ability of auto/manual logging gives optimal flexibility in that it allows data to be appended to the same file. and new files to be easily created to keep related matter together. Upload buffers occupy the same physical space as download buffers - and you can't have both there at the same time! Also, the maximal allowed upload file would be limited by the size of the upload text buffer. They do allow for off-line loading and more rapid transfer of data to the host system.

**Printer Support:** - All the current term programs allow printer support. Most require that you "log" to the printer as you would to a disk drive. The disadvantage of this is the increased online time. The best option is simultaneous printing to screen and printer. The TE-2 cartridge "logs" to printer, but only one screen at a time. Fast Term even incorporates a 4000 character printer buffer.

Miscellaneous Features: - Most of these are self explanatory, and the importance of many of these features will depend on your outlook. However, auto log-on capability is very handy as is auto diaking. There are various utility programs around, that allow for autodiaking by one means or another, even though it is not an inherent feature of the software. The use of TE-2 protocols for color, speech, sound, and graphics is dependent on the host system. Most systems filter out these control sequences to prevent havoc at the remote terminal end! Only the Source permits unlimited experimentation with these protocols. SUMMARY OF T.E. PROGRAMS

| <u>CONFIGURATION OPTIONS</u>     | <u>TE II</u> | <u>TE 111</u> | TE 1200    | Terax      | <u>Ptera</u> | Fast Tera  | <u>Masters FT</u> | Mass Tera     |
|----------------------------------|--------------|---------------|------------|------------|--------------|------------|-------------------|---------------|
| Baud Rate                        | 110-(1200)   | 300-2400      | 110-9600   | 110-19,200 |              | 110-19,200 | 110-19,200        | 300/1200/2400 |
| Parity                           | Ŷ            | Ŷ             | Ŷ          | Ŷ          | Ŷ            | Ŷ          | Ŷ                 | Ŷ             |
| Duplex                           | ¥            | Ŷ             | Ŷ          | ¥          | Ŷ            | Y          | Ŷ                 | Ŷ             |
| Data Bits                        | ¥            | Ŷ             | ¥          | ¥          | Ŷ            | Ŷ          | Ŷ                 | Ŷ             |
| Stop Bits                        | Y            | Y.            | ¥          | Y          | Y            | Y          | Ŷ                 | Y             |
| Nodes Port(RS232)                | 1-2          | 1-4           | 1          | 1-4        | 1-2          | 1-4        | 1-4               | 1-2           |
| Printer Port                     |              |               |            |            | Ŷ            | Y          | Ŷ                 |               |
| Configuration File               |              | Ŷ             |            |            |              | Ŷ          | Ŷ                 |               |
| <u>Loader Options</u><br>X-Basic |              |               |            | u.         | v            |            |                   | v             |
| E/A                              |              | ¥7            | \ <i>i</i> | Y          | Ŷ            |            |                   | Ŷ             |
|                                  |              | Y             | Y          | ¥          | Ŷ            | Ŷ          | Ŷ                 | Y             |
| Mini Memory                      |              | ¥             | Ŷ          | Y          | .,           | ¥          |                   |               |
| TI-Writer                        | v            |               |            |            | ¥            | Y          |                   |               |
| Self Contained                   | Ŷ            |               |            |            |              | Ŷ          |                   |               |
| File Transfer<br>X-Modem         |              |               |            |            | Ŷ            | ¥          |                   | ¥             |
| TE II Protocals                  | Ŷ            |               | Y          |            |              | Ŷ          |                   |               |
| ASCII Text                       | Y            | Ŷ             |            |            | Y            | Ŷ          | Y                 | Ŷ             |
| ASCII D/L Format                 | D/V-F80      | D/V80         | D/V128     | D/V80      | D/V80        | D/V80      | D/V80             | D/V80         |
| ASCII U/L Format                 | D/V80        | D/V80         |            |            | D/V80        | D/V-F80    | D/V-F80           | D/V80         |
| X-On/X-Off                       |              | Y             | Y          |            | ¥            | Y          | Ŷ                 | Ŷ             |
| Disk Transfers                   |              |               |            |            |              |            | Y                 | Ŷ             |
| <u>Text Buffer</u>               |              |               |            |            |              |            |                   |               |
| Download                         | Y            | Ŷ             | Ŷ          | Y          | Y            | ¥          | Y                 | Y             |
| Size                             | 5−óK         | 20K           | 5-6K       | 10k        | 24k          | 12K        | 12K               | 14K           |
| Upload                           |              |               |            |            | Y            |            |                   | Ŷ             |
| Size                             |              |               |            |            | 20K          |            |                   | 14K           |
| Auto-Log Buffer                  | ٠            |               | Ŷ          |            |              | Y          | ¥                 | Y             |
| Manual Log Buffer                | Y            | Ŷ             | Y          | Y          | Y            | Y          | ¥                 | Y             |
| Scroll Thru Buffer               | Y            |               | Ŷ          |            |              | ¥          | Ŷ                 | Y             |
| Buffer Full Response             | Overwrites   | Red screen    | Autologs   | Overwrites | Red Screen   | Autologs   | Autologs          | Áutologs      |
|                                  | No Warning   | X-Off Sent    |            | No Warning | Overwrites   |            |                   | or Stops      |
| Printer Support                  |              |               |            |            |              |            |                   |               |
| PIO                              | ¥            | Y             | Y          | ¥          | ¥            | Ŷ          | Y                 | ¥             |
| RS 232                           | Y            | Y             | Y          | Ŷ          | Y            | Y          | Ŷ                 | Y             |
| Log to Printer                   |              | Y             | Y          | Y          | Y            | Y          | Ŷ                 | Ŷ             |
| Screen Dump                      | Ý            |               |            |            |              | Y          | Ŷ                 |               |
| Printer Buffer                   |              |               |            |            |              | Y          | Y                 |               |
| Alt Screen/Printer               |              |               |            |            | Y            | Ŷ          | Ŷ                 |               |
| <u>Miscellaneous</u>             |              |               |            |            |              |            |                   |               |
| Word Wrap                        | Y            |               | Y          |            |              |            |                   |               |
| Auto Log-on                      | Y            | Ŷ             |            |            | Y            | Y          | Y                 | Ŷ             |
| Screen Width                     | 34-40/80     | 40/80         | 40         | 32/40      | 40           | 40/80      | 40/80             | 40            |
| Screen Colors                    | (16)         | 8             |            |            | 16           | 15         | 16                |               |
| "AID" Key                        |              | Ŷ             |            |            | ĩitle Scr    | h          |                   | Menu          |
| Catalog Disk                     |              |               |            |            |              | Y          | 1                 | Ý             |
| Delete Files                     |              |               |            |            |              |            |                   | Ŷ             |
| Auto Dialing                     |              | 1             |            |            | Ŷ            | Ŷ          | Ŷ                 | Y             |
| Line Feeds                       |              |               |            | Ŷ          |              | Ŷ          | Ý                 | Ŷ             |
| Cassette Support                 | Ý            |               |            | A          |              |            |                   |               |
| Speech                           | (¥)          |               | 4          | +          |              |            |                   |               |
| Sound                            | (Y)          |               |            |            |              |            |                   |               |
| Braphics                         | (Y)          |               |            |            |              |            |                   |               |
|                                  |              |               |            |            |              |            |                   |               |

•

TIPS FROM THE TIGERCUB

```
$38
```

Copyright 1986

TIGERCUB SOFTWARE 156 Collingwood Ave. Columbus, OH 43213

Distributed by Tigercub Software to TI-99/4A Users for promotional 6roups purposes and in exchange for their newsletters. May be reprinted by non-profit users groups, with credit to Tigercub Software.

Over 138 original programs in Basic and Extended Basic, available on casette or disk, only \$3.11 each plus \$1.50 per order for PPM. Entertainment, education. programmer's utilities. Descriptive catalog \$1.55, deductable from your first order.

Tips from The Tigercub, a full disk containing the complete contents of this newsletter Nos. 1 through 14, 5# original programs and files, just \$15 postpaid. Tips from the Tigercub Vol. 2, another diskfull, complete contents of Nos. 15 through 24, over 60 files and programs, also just \$15 postpaid.

\*\*\*\*\*\*\*\*\*\*\*\*\*\*\*\*\*\*\*\*\*\*\* Ŧ

 I Tips from the Tigercub
 I ¥ Vol. 3 is now ready. Ŧ # Another 62 programs, Ŧ ≠ routines, tips, tricks, 
¥ Ŧ ± two Tips disks \$27 or Ŧ I all 3 for \$35 postpaid. I Ŧ \*\*\*\*\*\*\*\*\*\*\*\*\*\*\*\*\*\*\*\*\* Nuts & Bolts (No. 1), a full disk of 188 Extended Basic utility subprograms in merge format, ready to merge into your own programs. Plus the

Ŧ Tigercub Menuloader, a tutorial on using subprograms,

and 5 pages of documentation with an example of the use of each subprogram. All for just \$19.95 postpaid. Nuts & Bolts No. 2, another full disk of 118 utility subprograms in merge format, all new and fully compatible with the last, and with 19 pages of documentation and \$19.95 examples. Also postpaid, or both Nuts Bolts disks for \$37 postpaid. Tigercub Full Disk Collections, just \$12 postpaid! Each of these contains either 5 or 6 of my regular \$3 catalog programs, and the remaining disk space has been filled with some of the best public domain programs of the same category. I am NOT selling public domain programs - my own programs on these disks are greatly discounted from their usual price, and the public domain is a FREE bonus! TIGERCUB'S BEST, PROGRAM-TUTOR, PROGRAMMER'S UTILI-BRAIN GAMES. BRAIN TIES, TEASERS. BRAIN BUSTERS! MANEUVERING GAMES, ACTION AND CONCENTRATION, REFLEX TWO-PLAYER KID'S GAMES. WORD GANES, MORE GAMES, GAMES, ELEMENTARY MATH, MID-OLE/HIGH SCHOOL MATH, VOCAB-ULARY AND READING, MUSICAL EDUCATION, KALEIDOSCOPES AND DISPLAYS

For descriptions of these send a dollar for . ∎Y catalog!

I have discovered a rare bug in the 28-Column Converter, published in Tips #18, which will cause an I/O 25 ERROR if the very last line of the program being converted happens to have exactly 89 characters. You can fix it by adding a line -215 IF EDF(1)=1 THEN 268

There is also a rare bug in the SIDEWAYS subroutine on my Nuts & Bolts #2 disk. which prevents turning some we 5

redefined character sets sideways. If you are one of those who BOUGHT that disk from me, you can fix it by changing the L=LEN(B\$) in line 21639 to L=64.

I was in too much of a hurry to go fishing when I put the last couple of Tips In the Gordian together. Knot in Tips #35, I left out some essential instructions. Please add -131 DISPLAY AT(11,1):" When you cross your track,":"pres s 0 to go over, U to go";"un der, C to go across."

To make that fit, you will have to change the DISPLAY AT in line 138 to (0,1), in line 14% to (15,1) and in line 159 to (20,1), also the ACCEPT At in 168 to (28,11). And this change will prevent a lockup when you reach a border -

218 D=D-1 :: IF ABS(D-D2)=2 OR R+(D=1)= 0R R-(D=3)=25 0 R C+(D=4)=2 OR C-(D=2)=31 THEN 188 :: GOSUB 518 :: IF DK >D2 THEN GOSUB 458

I wrote the dulcimer music in Tips #36 in Basic, but I forgot to test it in Basic. It actually runs much better in Extended Basic, but will run fairly well in Basic if you delete the delays in lines 280 and 300.

If you liked the ESCHER ART in Tips #37, these modifications will improve it considerably -119 DISPLAY AT(12,1): \*Press -": :" Q for new pattern":" B to change background":" F to change foreground":" R to reverse colors": : :\*Anv ke v to start\* 288 A=INT(6#RND+3):: H=INT(2 4/A):: RX=24-HIA :: HC=INT(2 8/A):: CX=28-HC≇A :: W=ABS(H C/2=INT(HC/2))-(RX)#):: DIM M(8,8):: FOR P=1 TO A 338 IF K<>66 THEN 346 341 BC=BC+1+(BC=16) ±15 :: IF BC=F THEN 34# ELSE 347

346 IF K<>7\$ THEN 36\$ :: F=F +1+(F=16) ±15 :: IF F=BC THEN 346 347 FOR S=7 TO 14 :: CALL CO LOR(S,F,BC):: NEXT S :: 60T0 31 359 ! ##DELETED LINE ## 368 IF K<>ASC("R")THEN 318 : : T=F :: F=BC :: BC=T :: 60T 0 347 699 GOSUB 999 :: FOR T=1 TO A :: DISPLAY AT(R-1+T,C);M\$( V.T):: NEXT T :: NEXT C 601 IF CX>0 THEN AA=A 1: 605 UB BSS 655 GOSUB 1555 :: NEXT R 696 IF RX=9 THEN 619 617 GOSUB 1010 1: FOR C=1 TO A#HC STEP A 11 GOSUB 958 :1 FOR T=1 TO RX :: DISPLAY AT (R-1+T,C):M\$(V,T):: NEXT T : : NEXT C 68B IF CX>8 THEN AA=RX 11 60 SUB 811 855 GOSUB 955 :: FOR T=1 TO AA 11 DISPLAY AT (R-1+T,C):SE 6\$(M\$(V,T),1,CX);:: NEXT T : : RETURN 999 V=V+1+(V=4)=4 :: RETURN 1555 V=V+W :: V=V+(V>4) =4 :: RETURN

I had a letter from a teacher who was using the PRK module to keep student grades, and wanted to know how to average them. It can be done, but is so impractical that I wrote this program. While I was at it, I speeded up the loading and saving to cassette greatly by converting the grades to an ASCII string and combinthe student's name and all grades into one record.

```
188 DIM N$ (58), T (58, 28)
119 CALL CLEAR
128 PRINT "
                   TEACHER'S
HELPER": : : :
130 REM - by Jim Peterson
149 PRINT "(1)CREATE A FILE?
":"(2)ADD TO FILE?":"(3)LOAD
 A FILE?": "(4) SAVE A FILE?";
"(5)PRINT A FILE?"
158 PRINT * (6) CORRECT A FILE
?":"(7)COMPUTE AVERAGES?":"(
8) BUIT?"
160 CALL KEY(0,K,S)
```

17# IF (S=#)+(K(49)+(K)56)TH EN 168 189 ON K-48 GOTO 198,259,619 ,819,381,999,1128,1519 19# X=# 289 INPUT "SUBJECT? ":S\$ 219 GOSUB 1379 229 INPUT \*TEST #? \*:N 239 GOSUB 1449 248 60TO 148 250 PRINT :::\*(1)ADD NAMES?\* :"(2) ADD GRADES?" 261 CALL KEY(#,K,S) 278 IF (S=#)+(K<49)+(K>5#)TH EN 269 288 ON K-48 60TO 298,318 291 60SUB 1371 388 GOTO 148 31# INPUT "TEST #? ":0 328 IF T(1,Q)=8 THEN 358 339 PRINT :::\*TEST #\*:STR\$(0 ); " ALREADY RECORDED" 348 60T0 148 358 N=0 361 60SUB 1448 379 60TO 149 **3B** CALL CLEAR 398 PRINT "OUTPUT TO": "(1)SC REEN?": "(2) PRINTER?" 408 CALL KEY(0,K,S) 418 IF (S=8)+(K(49)+(K)58)TH EN 488 429 IF K=49 THEN 469 438 INPUT \*PRINTER DESIGNATI 0N? \*:P\$ 44# OPEN #2:P\$ 45# Fe=2 460 PRINT "PRESS ANY KEY TO PAUSE": : 479 PRINT #F8:S\$: : 488 FOR J=1 TO X 499 PRINT #F8: "":N\$(J)&" ";T AB(10): 500 FOR K=1 TO HN 511 PRINT #Fe:T(J,K); 528 NEXT K 539 CALL KEY (8.K.S) 549 IF S<>9 THEN 539 559 NEXT J 568 PRINT #F® 570 IF F0=0 THEN 140 58# F0=# 598 CLOSE #2 688 GOTO 148 618 PRINT :;:\*(1)CASETTE?":\* (2) DISK?" 629 CALL KEY(8,K,S) 63# IF (S=#)+(K(49)+(K)5#)TH EN 621 649 ON K-48 GOTO 659,678

659 OPEN #2: "CS1", INPUT , FIX ED 669 60TD 699 678 INPUT "FILENAME? DSK":F\$ 689 OPEN #2: "OSK"&F\$, INPUT 698 INPUT #2:X, HN, S\$ 711 FOR J=1 TO X 718 INPUT #2:K\$ 729 N\$(J)=SE6\$(K\$,1,PDS(K\$,C HR\$(255),1)-1) 738 K\$=SE6\$(K\$,PD5(K\$,CHR\$(2 55),1)+1,255) 749 FOR K=1 TO HN 758 T(J,K)=ASC(SE6\$(K\$,K,1)) -51 769 NEXT K 771 NEXT J 781 CLOSE #2 791 60TO 141 855 PRINT :::\*(1)CASETTE?\*:\* (2)01SK?\* 810 CALL KEY(0,K,S) 82# IF (S=#)+(K<49)+(K>5#)TH EN 818 839 ON K-48 60TO 849,869 84# OPEN #2: "CS1", OUTPUT, FIX ΕD 859 60TO 889 861 INPUT \*FILENAME? OSK\*:F\$ 87# OPEN #2: "DSK"&F\$, OUTPUT 889 PRINT #2:X:HN:S5 898 FOR J=1 TO X 955 KS=\*\* 918 FOR K=1 TO HN 928 K\$=K\$&CHR\$(T(J,K)+58) 931 NEXT K 948 PRINT #2:N\$(J)&CHR\$(255) 2K \$ 95# K\$=\*\* 961 NEXT J 97# CLOSE #2 988 60TO 148 998 CALL CLEAR 1888 INPUT "STUDENT'S NAME? \*:8\$ 1010 FOR J=1 TO X 1929 IF N\$(J)=B\$ THEN 1968 1938 NEXT J 1849 PRINT ::: "NAME NOT FOUN D": : 1959 60TO 148 1968 INPUT "CORRECT WHICH TE ST? (# TO QUIT) \*:C 1070 IF C=0 THEN 1110 1080 PRINT :::N\$(J):"'S TEST **#**";STR\$(T(J,C)); : 1898 INPUT "CORRECT TO? ":T( J.C) 1188 60TO 1868 1118 GOTO 148 6

1121 CALL CLEAR 1138 PRINT \*OUTPUT TO": \*(1)S CREEN?": \* (2) PRINTER?\* 1140 CALL KEY(0,K,S) 1159 IF (S=#)+(K(49)+(K)5#)T HEN 1140 1160 IF K=49 THEN 1200 1170 INPUT "PRINTER DESIGNAT ION? ":P\$ 1188 OPEN #2:P\$ 1190 F8=2 1200 PRINT #Fe:S\$ 1210 FOR J=1 TO X 1228 PRINT #Fe:N\$(J); # AVERA 6E "; 1238 FOR K=1 TO HN 1249 TT=TT+T(J,K) 1259 NEXT K 1269 AV=TT/HN 1278 TAV=TAV+AV 1288 PRINT #FE:AV 1298 TT=8 1399 NEXT J 1315 PRINT #F8: "CLASS AVERAG E ":TAV/X 1325 TAV=8 1330 IF FE=0 THEN 1360 1345 F8=8 1351 CLOSE #2 1368 60TO 148 1379 PRINT ::: "STUDENT'S NAM ES - ":"type END when finish ed": : 1388 X=X+1 1399 Ms="NAME #"&STR\$(X)&" \* 1445 INPUT MS:NS(X) 1419 IF N\$(X)<>"END" THEN 13 89 1428 X=X-1 1439 RETURN 1448 FOR J=1 TO X 1458 M\$=N\$(J)&\*'S GRADE? " 1469 INPUT M\$:T(J,N) 1478 NEXT J 1480 IF NCHN THEN 240 1499 HN=N 1511 RETURN 1519 END The reason that 50 is

added to the value in line 929, before saving, and subtracted again in line 759 after loading, is because of a quirk of the computer that I don't recall seeing in print anywhere. Did you know that INPUT will read a string beginning with ASCII 9, 2, 4, 7, 19, 12, 14, 18,

21, 26, 27, 31, 32, or 44 as a null string (a blank), and will drop these characters at the end of a string? And ASCII 32 will be dropped at the beginning or end of 🔉 string. And ASCII J within a string, or ASCII 34 anywhere, will crash, while ASCII 44 within a string will lose the rest of the string. I should have known what ASCII #, 32 (the space), 34 (quotes) and 4# (comma) would do, but why the others?

LINPUT will accept anything, of course, but I wanted to keep this in BASIC for the teachers who are struggling along without the XBasic module or disk drive.

Chick De Marti publishe: in LA 99ers TOPICS the surprising discovery that PRINT USING and DISPLAY USING can read the IMAGE format from a variable, array or string! Which led as to so-fooling around -111 PRINT USING DEMO by Jia Peterson, based on a discov ery by Chick De Marti 119 CALL CLEAR :: RANDOMIZE I: CALL SCREEN(5) I: FOR S=2 TO 14 :: CALL COLOR(5.5.5):: NEXT S 121 N=INT(13#RND+1):: C\$=CHR \$ (8=N+32-(N=4)=11) 131 FOR J=N TO 12 :: A\$=RPT\$ (" ", J)&"#"&RPT\$(" ", 26-J#2) &"#" :: PRINT USING A\$:C\$,C\$ :: NEXT J 149 FOR J=12 TO N STEP -1 1: A\$=RPT\$(" ",J)&"#"&RPT\$(" " .26-J±2)&"#" :: PRINT USING A\$:C\$,C\$ :: NEXT J :: 60TO 1 21

Here is one last Tigercub challenge. What is the longest possible one-liner? And what is the longest possible one-liner that actually does something?

HEMORY FULL

Jim Peterson

100 REM\*\*\*\*\*\*\*\*\*\*\*\*\* 110 REM\* 3D TIC TAC TOE \* 120 REM\*\*\*\*\*\*\*\*\*\*\*\*\*\* 130 REM BY CURTIS PROVANCE 14Ø REM TI BASIC VERSION 1 150 DIM X(27,1), SCORE(1) 160 DATA 00000000FF.00000000 1F2Ø4Ø8,Ø1Ø2Ø4Ø81Ø2Ø4Ø8.ØØØØ ØØØØFØ2Ø4Ø8,Ø1Ø2Ø4Ø81F,Ø1Ø2Ø 408F.FFBDDBE7E7DBBDFF 17Ø DATA FFC3BDBDBDBDC3FF 180 FOR K=96 TO 103 19Ø READ D\$ 200 CALL CHAR(K,D\$) 210 NEXT K 220 RANDOMIZE 23Ø CALL CLEAR 24Ø PRINT " 3D TIC TAC TOE": : : : : : : : "BY CURTI S ALAN PROVANCE": : : : : 250 PRINT "WOULD YOU LIKE TO INSTRUCTIONS AT T SEE THE HIS TIME? " 260 CALL KEY(3,K,S) 270 ON 1-(K=78)-2\*(K=89)GOTO 260,340,280 280 PRINT : : "AS IN REGULAR TIC TAC TOE, ": "YOUR OBJECT I S TO CONNECT 3": "OF YOUR MAR KERS IN A ROW.": : 290 PRINT "THESE ROWS MAY PE HORIZONTAL": "VERTICAL OR DI AGONAL.": : "HOWEVER, UNLIKE THE OLD GAME": 300 PRINT "THE WINNER IS THE PLAYER": "WITH THE MOST ROWS ONCE THE": "BOARD IS FILLED. ": : : 310 PRINT "TO MOVE, SIMPY PR ESS THE": "NUMBER OR LETTER K EY SHOWN": "IN THE DESIRED LO CATION.": : : 320 PRINT "IF I PLAY, I PLAY FIRST!": : : : 33Ø INPUT "(PRESS 'ENTER' TO CONTINUE)":D\$ 340 PRINT : : "MAY I PLAY? " 350 CALL KEY(3,K,S) 360 NO\_COMPUTER=(K=78) 37Ø ON 1-(K=78)-2\*(K=89)-2\*( S<0)GOTO 350,420,380,350,350 380 PRINT : : : : : WOULD YO U LIKE TO PRACTICE": "OR PLAY A REAL GAME?": :"(PRESS 1-P RACTICE OR 2-GAME)"; 390 CALL KEY(3,K,S) 400 PRACTICE=(K=49) 410 ON 1-(K=49)-(K=50)GOTO 3 9Ø,42Ø

a \* \* \* \* 420 PRINT : :" b1b2b3b":" \*c":" b \* b \* b \* b " : " b4b5b6b":" b \*b \*b \*b":" b7b8b9b" 430 PRINT " d````e":" a\*\*\*\*\*c":" **bAbBb** СЬ":" 55555 bDbEbFb":" **b**\***b**\***b**\* 44Ø PRINT " **bGbHbIb":**" a''''c": d'```e":" .... **bJbKbLb** SCORE" 450 PRINT " **b`b`b'**;" a ": **bMbNbOb** f ... b \* b \* b \* b " : " **bPbQbRb**" g 11 d''''e": : 460 MOVE=1 47Ø N=14 480 EVEN=- (MOVE/2=INT(MOVE/2 )) 49Ø CALL HCHAR(11,24,1Ø2+EVE N) 500 IF NO\_COMPUTER-EVEN THEN 64Ø 510 IF MOVE>1 THEN 520 ELSE 68Ø 520 IF PRACTICE THEN 590 530 RESTORE 540 540 DATA 5,23,11,13,15,17,9, 7, 5, 3, 1, 19, 21, 23, 25, 27, 10, 12 ,14,16,18 550 FOR PLAY=1 TO 21 560 READ N 570 IF (X(N, 0) + X(N, 1)) THEN 5 8Ø ELSE 68Ø 580 NEXT PLAY 590 N=INT(RND+27)+1 600 IF X(N,0)+X(N,1)=0 THEN 68Ø 61Ø N=N+1+27\*(N=27) 620 GOTO 600 630 CALL SOUND (500, -7, 0) 640 CALL KEY(3,K,S) 650 ON 1+(K>48)\*(K<83)+(K>57 )\*(K<65)GOTO 640,660,640 66Ø N=K-48+7\*(K>57) 670 IF X(N,0)+X(N,1)THEN 630 680 CALL HCHAR(3+2\*INT((N-1)) /3) - (N>9) - (N>1B), 10+2\*N-8\*INT((N-1)/3)+6\*INT((N-1)/9).32) 690 CALL SOUND(100,880,5)  $700 \times (N, EVEN) = 1$ 710 RESTORE 720 720 DATA 1,2,3,1,5,9,1,4,7,1 ,11,21,1,10,19,1,14,27,1,13, 25, 2, 5, 8, 2, 14, 26, 2, 11, 20, 3, 5 ,7,3,5,9 730 DATA 3,11,19,3,12,21,3,1 4,25,3,15,27,4,5,6,4,14,24,4 ,13,22,5,14,23,6,14,22,6,15,

```
24.7.8.9
74Ø DATA 7,13,18,7,14,21,7,1
7, 27, 7, 16, 25, 8, 14, 20, 8, 17, 26
,9,14,19,9,18,27,9,17,25,9,1
5,21,10,11,12
750 DATA 10,13,16,10,14,18,1
1, 14, 17, 12, 14, 16, 12, 15, 18, 13
14, 15, 16, 17, 18, 19, 22, 25, 20,
23, 26, 21, 24, 27
760 DATA 19,23,27,19,20,21.2
1,23,25,22,23,24,25,26,27
77Ø SCORE(EVEN)=Ø
780 FOR PLAY=1 TO 49
790 READ NUM1, NUM2, NUM3
800 SCORE(EVEN)=SCORE(EVEN)-
(X(NUM1, EVEN) + X(NUM2, EVEN) + X
(NUM3, EVEN) = 3)
810 NEXT PLAY
820 CALL HCHAR(3+2*INT((N-1)
/3) - (N>9) - (N>18), 10 + 2 + N - 8 + IN
T((N-1)/3)+6*INT((N-1)/9), 10
2+EVEN)
830 E$=SEG$(" ",1,2-LEN(STR$
(SCORE(Ø))))&STR$(SCORE(Ø))&
SEG$("
          ",1,4-LEN(STR$(SCOR
E(1))))&STR$(SCORE(1))
840 FOR K=1 TO LEN(E$)
850 CALL HCHAR(21,21+K,ASC(S
EG$(E$,K,1)))
860 NEXT K
87Ø MOVE=MOVE+1
880 IF MOVE<23 THEN 480
890 FOR J=0 TO 1
900 SCORE(J)=0
910 FOR PLAY=1 TO 27
920 X(PLAY, J)=0
930 NEXT PLAY
940 NEXT J
950 PRINT "HOW ABOUT ANOTHER
 GAME?";
960 CALL KEY(0,K,S)
970 ON 1-(K=89)-2*(K=78)GOTO
960,340,980
98Ø CALL CLEAR
```

#### TIC TAC TOE

### Curtis Alan Provance New Hampshire 99er's User Group

Here is a simple BASIC program for you. It isn't the smartest game in the world, but I think you'll be surprised the first few times you play it.

I really don't expect anyone else to understand it or learn anything from it. There are obviously no frills; even the instructions are sparse. All I ask is that anyone who improves it send me a listing. Enjoy!

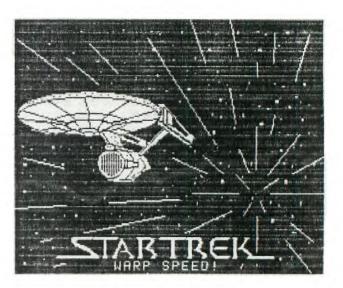

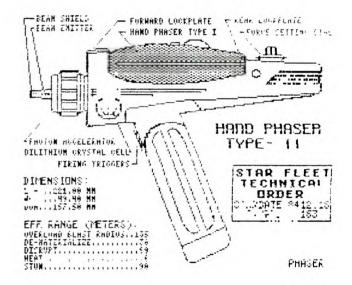

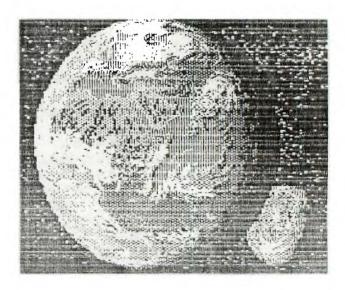

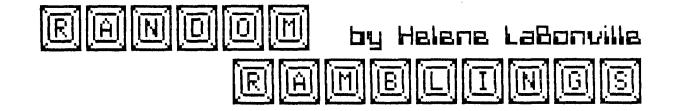

It seems as though only yesterday when I sat here keying in September's column... and here it is October 25th and I'm already late for this month's deadline, so this one will be short... lucky you!

The Club will have plenty of Nashua diskettes available for sale at the next meeting. At \$7.75 per box of 10 DSDD, these are a great buy!

I attended the Princeton, NJ "RAINBOWFEST" last weekend and picked up some new SHUGART 400L's. These Disk Drives, as you know, were the type supplied by TI for the expansion boxes. They are 5.25" full heights and have been fully tested (by me) with regard to head alignment, motor speed, index hole timing, azimuth, and hysteresis. I have already sold five and there are only four left (one must be returned as it did not pass the tests!). Each is \$40 + s/h. Shipping and handling charges for the continental U.S. is \$3 per order, and yes I will ship C.O.D. (please add an additional \$2 for this service). As always, because I am a small dealer, I must insist on a money order or certified check. Thanks!!

Despite the numerous times that I proofread last month's copy, I missed the error in the chip number for the inverter required in the SCM FASTEXT80 cable. The correct # is illustrated on here ----->

1 . •

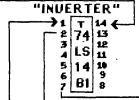

AS5ARD SOFTWARE (POB 10306 - Rockville, MD 20850 [301/ 345-2492]) has released GRAPHX COMPANION III which contains the largest collection of clipart to date plus a library of all new fonts. It includes border sets, music symbol library, and animation sequence. All this for only \$9! Although, I haven't as yet seen this one, I would recommend it, as past Asgard products have been excellent values.

WARNING!! <from Grand Rapids Area "Call Say" via LA TopIcs> Beware of a program floating around the country's BBS' called SUPERTRACK. What appears to be a track copier is actually a diskeater! Beware of ANY copy program which instructs you to remove the write-protect tab from your master disk.

If anyone is interested in ordering Mini-Writer (I, II, or III+) let me know, as friend Wayne Kay of Delaware is now handling this product.

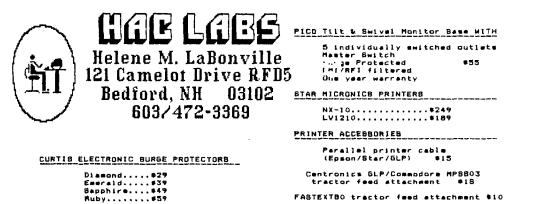

FASTEXTBO tractor feed attachment \$10

| DISK | DRIVES | Ł | ACCESSORIES |
|------|--------|---|-------------|
|      |        |   |             |

BBDD Bhugart 400L 5.25" DRIVE New and fully tested

Disk Drive Power "Y" cable \$5

KALMAR Teakwood Disk Cabinet holds 100 5.25° disks \$29

5.25" COLDR Disks (assorted) DSDD \$10/10 pack

5.25" "FLIPPIEB" DBDD \$10/10 pack

AVERY TRACTOR FEED LABELB

4" X 15/16" 2 across \$10 (2000) 3.5" X 15/16" mini-fold \$6 (1000) 4" X 1.5" sini-fold \$8 (1000) 3.5" X 15/16" piggy-back \$9 (500)

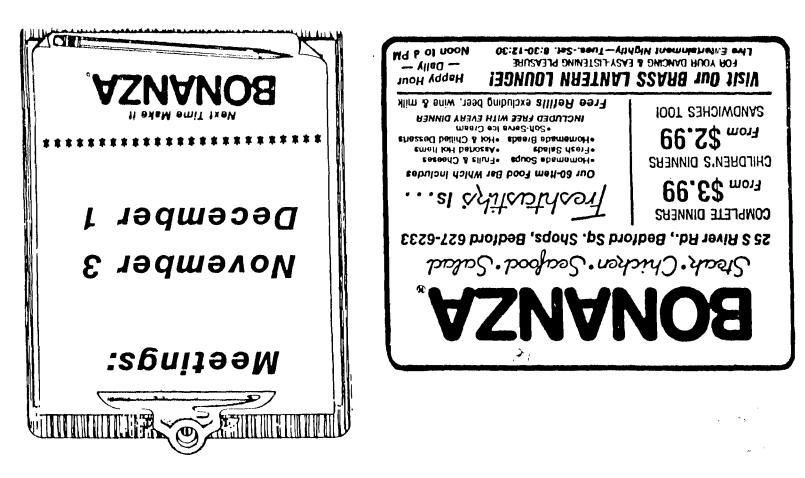

. 5

NEW HAMPSHIRE 99'ERS USER GROUP, INC.

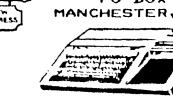

PO BOX 5991 MANCHESTER, NH Ø3108~5991

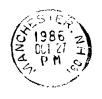

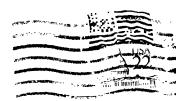

J CLASS MAIL